# **AutoCAD Crack Free Download [Updated-2022]**

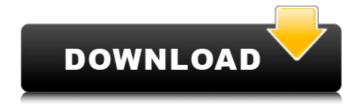

## **AutoCAD Crack + With License Code [April-2022]**

AutoCAD is a software application for creating, editing, and managing 2D and 3D models of civil and mechanical engineering projects. AutoCAD is integrated with other AutoCAD products, AutoCAD Civil 3D, AutoCAD Electrical, AutoCAD Mechanical, AutoCAD Structural Dynamics, and the complete AutoCAD Architecture collection. AutoCAD is distributed in two editions: AutoCAD LT and AutoCAD. AutoCAD LT is available for free, and is distributed on a trial-for-lifetime basis. AutoCAD is available at a yearly subscription rate. A yearly license purchase entitles one to use AutoCAD software indefinitely on one workstation. For commercial clients and government agencies, AutoCAD Professional is available. It requires a yearly fee. Both AutoCAD and AutoCAD LT are licensed on a per-user basis. Licenses can be upgraded or downgraded as needed. The only difference between the editions is the price. This article outlines the features and benefits of the AutoCAD program, how to use it to create graphics and drawings, how to start and run the software, how to save, how to open, how to view a drawing file, and how to work with 2D and 3D models. AutoCAD software comes with a 30-day trial of the software. After the trial period, the software can be downloaded from the AutoCAD website. The software is downloaded and installed from a DVD. For more information on downloading the software, please refer to our article on downloading and installing software. A license must be purchased before using AutoCAD software. AutoCAD LT is available on a free trial-for-life basis. After the trial period, the software will be automatically billed on a monthly basis for the software. The software can be upgraded and downgraded as needed. For more information on AutoCAD LT, please see our article on AutoCAD LT, Launch AutoCAD by clicking Start and then clicking AutoCAD 2010. The software will launch after the installation process is complete. There are two ways to start AutoCAD: from the AutoCAD menu, or from the Start menu. AutoCAD Menu The Autodesk Office 365 subscription software enables users to customize and personalize their desktop software by adding AutoCAD to their Office 365

## AutoCAD Crack + Keygen Full Version For PC [March-2022]

== Architecture == AutoCAD Full Crack Architecture Components === APIs === AutoLISP Visual LISP Java Visual Basic for Applications (VBA) .NET ObjectARX AutoCAD Raster AutoCAD Architecture AutoCAD Electrical AutoCAD Structural AutoCAD Civil 3D AutoCAD LT AutoCAD Web Access AutoCAD Shape AutoCAD Web App Advanced Interaction Techniques (AIT) Platform SDK for Windows === References === == Requirements == AutoCAD has been tested with and runs on Windows Vista and Windows 7 AutoCAD has been tested with and runs on Windows Server 2008, Windows Server 2008 R2, Windows Server 2012, Windows Server 2012 R2 and Windows Server 2016 AutoCAD has been tested on macOS and Apple Mac OS 10.7 and 10.8, 10.9 and 10.10. AutoCAD has been tested on Linux and Ubuntu 12.04, 12.10 and 13.04, 14.04, 14.10, 16.04, 16.10 and 18.04 == Linux Installation Requirements == == Desktop Installation Requirements === Linux: sudo apt-get update && sudo apt-get install libqt4-core libqt4-gui libqt4-network libqt4-opengl libqt4-script libqt4-xml libqt4-sql libqt4-sql libqt4-sql libqt4-sql-sql libqt4-xml pattern ca3bfb1094

## AutoCAD Patch With Serial Key [32|64bit]

4. Go to the navigation menu, and click "Open/Save". 5. Navigate to "C:\Program Files\Autodesk\Autocad"; if the folder doesn't exist, create it. 6. Open a Notepad window and paste the two files (A and B) in the root of that folder. 7. Click File, Save As. 8. Enter a file name (for example, "ACAD\_Service\_Key.exe"), and then click Save. 9. Click Run (in Notepad, or the run button in Windows Explorer). 10. A Notepad window opens. Click the Save button in the top-left corner. When prompted, enter the "Save as type" (it will be "All Files (\*.\*)"). 11. Navigate to "C:\Program Files\Autodesk\Autocad"; if the folder doesn't exist, create it. 12. Right-click the file that you just saved (in this example, it would be "ACAD\_Service\_Key.exe") and choose to run it. 13. A Notepad window opens, and you are asked if you want to activate it. Click OK. 14. Now you can start Autodesk Autocad and you will see the following screen: With the CAD key activated, Autocad will automatically connect to your Autodesk account and will automatically activate your CAD key. \*\*Figure 6.1.\*\* Click the Autocad program to run it. After you have activated the key, all AutoCAD drawings are now available to you. If you want to close Autocad and return to the full desktop you can simply press the [Window] button and it will show the full version of the Autodesk program, as shown in Figure 6.2. You can use the full version at any time. \*\*Figure 6.2.\*\* You can return to the desktop at any time. If you ever lose your CAD key, you can get a new one by visiting the Autodesk Support website.

#### What's New in the?

Add annotations and comments to drawings, drawings together with your comments, or a mix of both. (video: 1:22 min.) Easily create and document sketches on paper with comments. (video: 1:38 min.) Save and share annotations and comments with other people. (video: 1:34 min.) Extend the built-in drawing tools by applying the "workbook" approach, enabling you to create and document drawings together with comments in a separate PDF file. (video: 1:33 min.) Create and document your designs in the cloud. You can access the built-in drawing tools directly in Microsoft Word, Apple Pages, Google Docs, and others. (video: 1:25 min.) Outlook integration: AutoCAD can be integrated with your Outlook calendar. With the calendar integration, you can view and track AutoCAD drawings in Outlook. (video: 1:46 min.) Connect with the cloud: Connect your drawings with AutoCAD, regardless of where they are created and stored. (video: 1:17 min.) CAD collection: The collection of add-ons in the CAD Collection enables you to add customized drawing objects to your drawings and to generate AutoLISP scripts. (video: 1:45 min.) Revit 2020 Launch: Revit 2020 is the successor of Revit 2017 and contains many new features. Autodesk is excited to bring Revit 2020 to you on March 6. This release will be available in English and will be available for 32-bit and 64-bit Windows. Live workspace: Explore your design space while you are working with Revit 2020. AutoCAD provides a comprehensive timeline that reflects the progress of your design. (video: 1:20 min.) AutoCAD for Revit: Turn your layouts into 3D geometry objects. (video: 1:07 min.) Draw views of your layouts from different perspectives. (video: 1:08 min.) Get started faster by creating and saving your layout from the main menu. (video: 1:09 min.) Cadalyst magazine makes an appearance! The publisher and journal owner of CAD magazine, the leading publication for the CAD industry, make a quest appearance in our newest video, introducing Cadalyst.com and its new website.

#### **System Requirements For AutoCAD:**

DirectX 9.0 compatible video card Compatible with gamepads Minimum resolution: 1024x768 RAM: 512MB Processor: 3.0GHz Operating system: Windows XP Service Pack 2 (SP2) Other requirements: The entire game must be played offline on a single PC. It is not possible to play the game online. You can import the saved game, progress, and other information from the Xbox 360 and PS3 version of the game using 'System Connection'.

https://thecryptobee.com/autocad-crack-download-2022-3/

http://greenteam-rds.com/?p=30261

https://7blix.net/wp-content/uploads/2022/07/AutoCAD-40.pdf

http://goldeneagleauction.com/?p=58428

http://3.16.76.74/advert/autocad-crack-for-windows-2022-new/

https://blossom.works/wp-content/uploads/2022/07/darinew.pdf

https://www.pamelafiorini.it/2022/07/24/autocad-2019-23-0-crack-free-for-windows/

https://fystop.fi/autocad-product-key-pc-windows-2022-latest/

https://www.opticnervenetwork.com/wp-content/uploads/2022/07/AutoCAD\_\_Crack.pdf

https://heidylu.com/wp-content/uploads/2022/07/nafyva.pdf

https://ourlittlelab.com/autocad-crack-free-for-windows/

http://rydbergaren.se/wp-content/uploads/2022/07/parrem.pdf

https://xenosystems.space/wp-content/uploads/2022/07/devynan.pdf

https://techadarsh.com/wp-content/uploads/2022/07/AutoCAD-37.pdf

https://santoshkpandev.com/wp-content/uploads/2022/07/AutoCAD WinMac Latest.pdf

https://projfutr.org/wp-content/uploads/2022/07/AutoCAD Serial Key Free Download.pdf

https://www.cma-pub.com/wp-content/uploads/2022/07/chrthor.pdf

https://www.labtika.com/wp-content/uploads/2022/07/ulryvari.pdf

https://boldwasborn.com/autocad-23-1-keygen-for-lifetime-mac-win/

https://www.raven-guard.info/wp-content/uploads/2022/07/AutoCAD-126.pdf

4/4